# **Southern Districts Computer Users Club Inc**

*Supporting inexperienced users with local expertise*

## August 2017

Vol. 17 No. 08

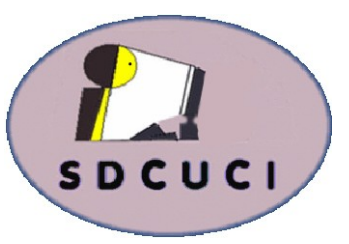

**Club Web Site http://sdcuci.com Email Address: sdcucinc@gmail.com**

**MEETINGS are held on the third Wednesday of the month at 7.30 pm, in the Hall at the rear of St Mary's Catholic Church Morphett Vale. (Corner Bains Rd and Main South Rd)**

**Visitors most welcome**. After three visits, visitors will be requested to become members.

Cost \$3 per person, which includes the Newsletter, plus coffee/ tea and biscuits. Subscriptions for twelve months Single \$20 Family membership \$30

Novice and experienced computer users will be warmly welcomed

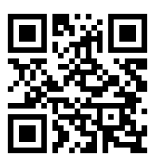

## **PRESIDENT'S REPORT**

I am sure that this evening will be very educational for most of us. How many times have you heard an IT related term used by one of our younger set and not known what it means? Are we really up to speed on the sometimes weird but mostly

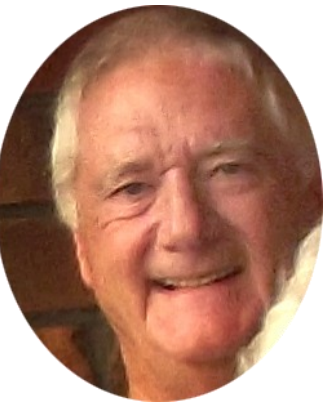

wonderful things we can do on a mobile phone or computer using just a few keystrokes? If the answers to the above questions is "often" and "no" then tonight will be a welcome eye opener.

Jason is one of the clever folk from IT& Computers. He will do his best to provide an insight into what is available and what can be done in the computing world.

As promised last month, here is a repeat of the AGM message. Before we know it the AGM will be upon us and it really is time to consider joining the committee. Put your hand up!

As mentioned last month, there will be no Presidents Report in September. Enjoy the break! I will because Anne and I will be in Canada. Enjoy the evening.

Our next meeting is scheduled for

**Wednesday 20th September, 2017**

Topic: Thunderbird Expose

## *The Committee in 2016 / 2017*

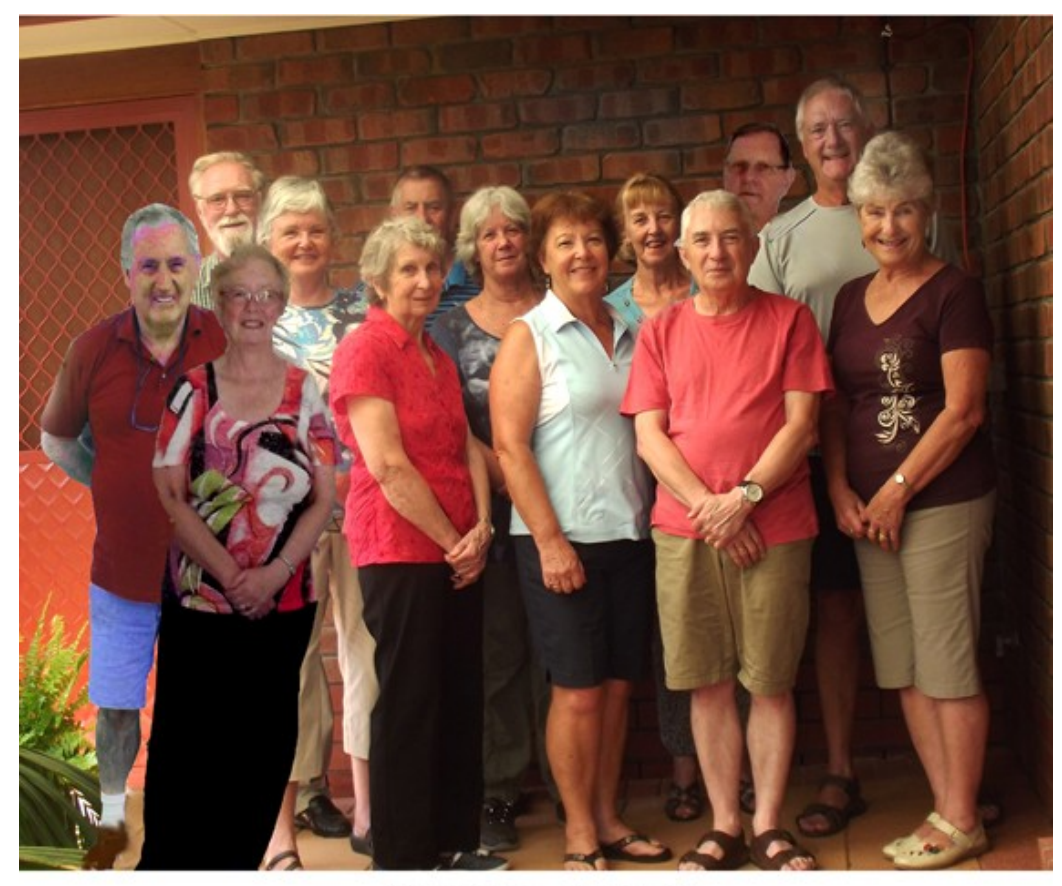

**Committee Members** Southern Districts Computer Users Club, 2017

L-R: Dean Howard: Trevor Francis (Secretary): Linda Kirby: Anne Leddra: June Harman: Jim Greenfield: Wanda McDonald: Jo Berkin: Cheryl McDonald (Treasurer): Lindsay Chuck: John Kirby (Vice President): Lionel Leddra (President): Lorraine Loader.

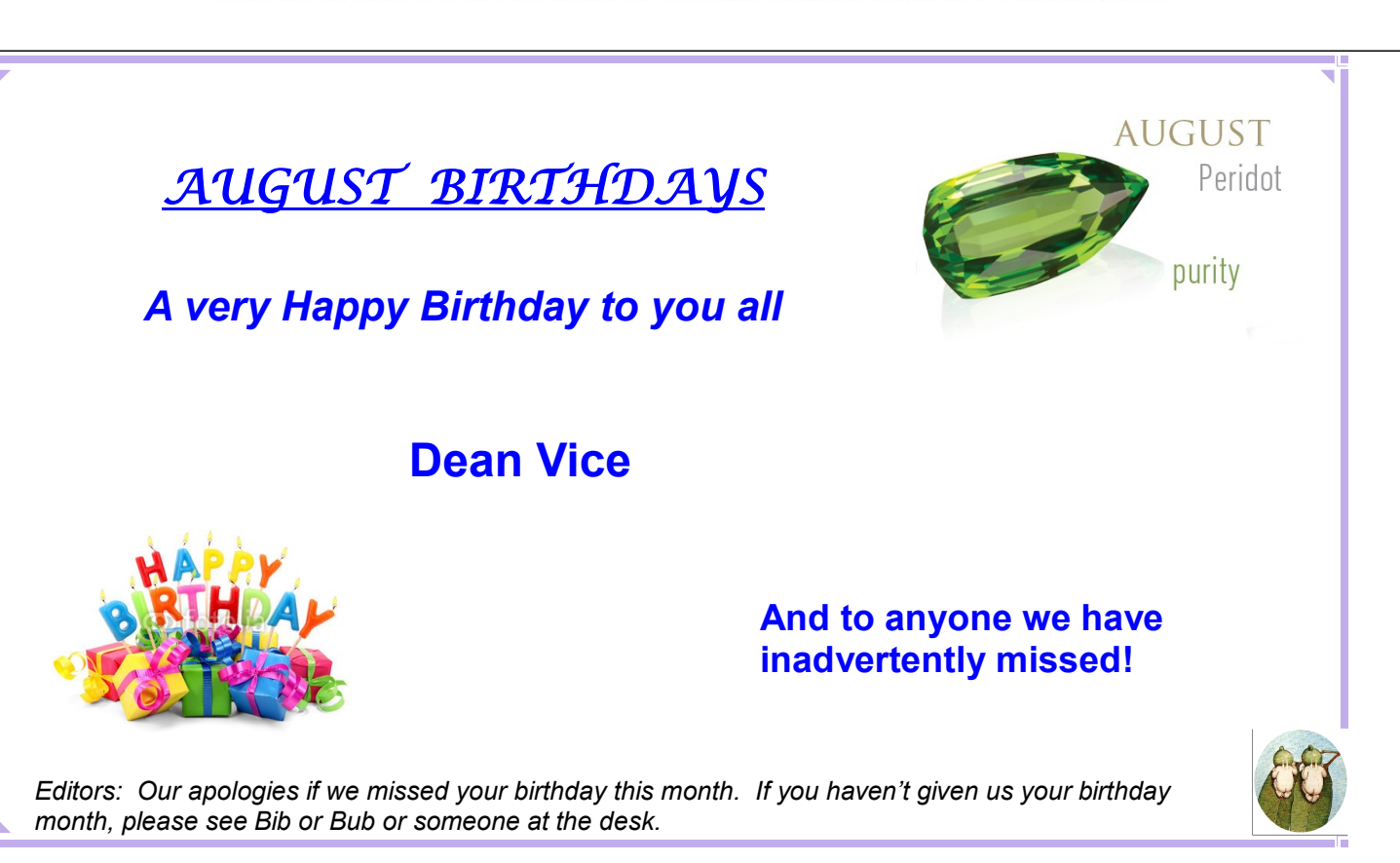

### *THIS MONTH'S MEETING*

By now most of us have heard of live streaming whereby films, documentaries, past films and other digital media are delivered through the internet.

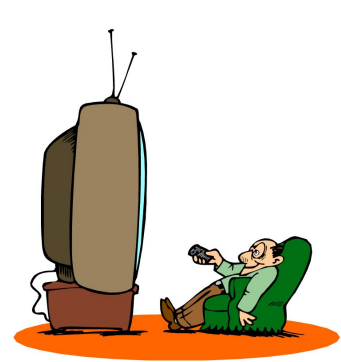

These are usually paid services such as Netflix, Stan, Fetch, to name a few but there are free ones like iView, SBS on Demand and CatchUp TV.

Tonight we will learn more on how these media delivery systems affects us, our TV viewing and for some, change the way we view digital

entertainment.

**Jason, from IT & Computers** is particularly qualified to speak on this topic as he and IT&Computers are at the forefront of these technologies.

## **BUCKLEY'S CHANCE**

Over 200 years ago, William Buckley's unlikely emergence spawned the phrase "Buckleys chance". On July 7th 1835, a bearded giant wearing animal skins and carrying spears

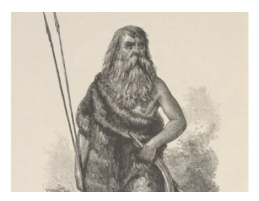

emerged from the Australian bush. And it was Buckley's chance that he was there.

Long assumed dead, Buckley had fled Port Phillip Bay at Sorrento and lived for 32 years with the native Wathaurong people in the Victorian wilderness.

Buckley was convicted and sentenced to Australia for life for having received a roll of stolen cloth. The local aborigines mistook him for a reincarnated dead tribal member and so for 32 years he lived with the tribe near the mouth of the Bream Creek.

In 1835, he surrendered to John Batman's landing party but had forgotten how to speak English. They recognised him by his tattoo. He was pardoned and employed as an interpreter.

Today, the saying "Buckleys chance" (no chance in the world) originated from his unlikely survival caused by his determination to be free.

#### **MEETING RULES**

We are allowed to use the facilities at the Hall at the rear of St Mary's Catholic Church Morphett Vale. (Corner Bains Road and Main South Road) in return of a small fee plus respect for their property. We ask for your cooperation in respect to the above. While we can not control what our members do away from our club meetings, Piracy of copyright material can not be condoned at our meetings.

## **LAST MONTH'S MEETING**

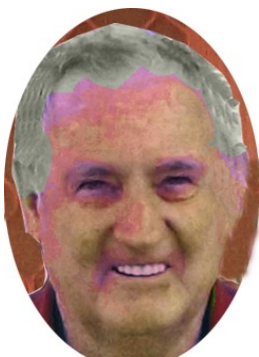

It was a cold, clear night after a week of rain. 28 members and 2 visitors (**Bev Wooldridge and Trevor Browne)** were brave enough to venture out to hear **Dean** give us a talk on how he uses YouTube.

He says he used to watch TV but now just watches sport and a little TV (doesn't like the long long ads).

Once he was able to log into his Google Account and signed in, he searched *Darlington upgrade* and up came a heap of videos on this subject. He clicked on one which showed an animated video of what the upgrade will look like when competed. Wow, I didn't know it is going to be so complex.

He then showed us a TedX video of how to draw faces. The photo is my effort while watching the video. Not bad eh!!!

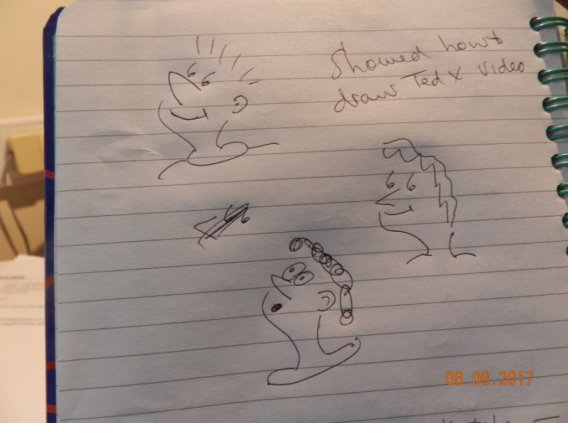

One problem if you watch YouTube ensure you have plenty of data download. To check what data the downloads use, google *data usage* and scroll down to find the relevant site (eg Netflix).

If you have the  $\checkmark$  on *AutoPlay*, the next video will automatically start, so best remove the  $\checkmark$ 

If you miss a TV program, you can watch it on YouTube via eg Nine Catchup; SBS on demand etc. but it may also be at a cost.

Lindsay has written us an article on how he downloads videos. You will find this on the next page.

The evening finished with Lionel urging people to consider nominating for the committee as our AGM is coming up in October.

Raffle winners: Lionel Leddra

Brenda Colliver Marg Smith

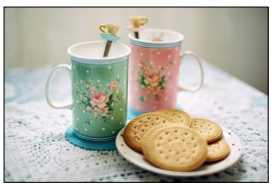

## **You Tube - download a video clip**

Dean's informative presentation on YouTube raised a few questions. One question was *How Do You Download a YouTube Video Clip?* As we know, there is nearly always more than one solution to solving an issue. I mentioned using a Firefox extension and have detailed the process below.

#### Firefox extension - YouTube Video and Audio Downloads

Firstly, ensure you have the latest version of Mozilla Firefox installed and consider copyright before downloading YouTube content.

Start Firefox > Left click *3 bar icon* (top right hand corner) > Left click *Add -ons* > Left click *Extensions* > Left click in *Search all add-ons* field and Type *You Tube* and Enter > Select *You Tube Video and Audio Downloads* > Click *Install.*

A popup may appear to install FF mpeg. It is optional whether you install

this. I didn't. Close the browser tab and the YouTube icon is situated in the top right hand corner of the screen. You are now ready to go.

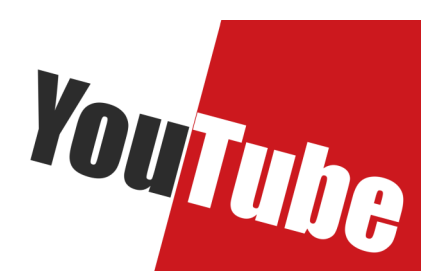

To test the extension.

Left click *YouTube* icon > Left click *settings* (looks like a wheel) > Left click *Download* icon and select an option (ie where you want the YouTube video to download to on your computer. I use the download folder) > Left click *Home* (house icon) > Left click *Open YouTube* > type name of category in search field. You can also post the URL in the web address field and enter. When video starts, Left click *YouTube* icon > left click *quick download* (view the progress of clip being downloaded). Open file *Explorer* > Open *Download Folder* and view the YouTube video.

*Thanks to Lindsay Chuck for this,* 

**Strength is the capacity to break a chocolate bar into four pieces with your bare hands, and then eat just one of the pieces.**

**"US author-poet, Judith Viorst**.

#### **How long will Microsoft Support my Version of Windows with Security Updates?**

The recent WannaCry ransomware attack demonstrates the importance of automatic security updates. No matter how careful you are, malware could exploit a security hole over the network and gain control of your system - unless you install security patches.

But Microsoft doesn't support every version of Windows forever, and there are different types of support. For example, Windows 7 is no longer receiving "mainstream support", but is receiving "extended support" - what does that mean?

#### **What's the difference between Mainstream Support and Extended Support?**

There are two main levels of support: Mainstream support and extended support. When a Windows operating system is first released, Microsoft provides mainstream support for 5 years. The operating system will receive security updates, free support via telephone or web chat, and bug fixes that aren't security related.

After leaving mainstream support, the OS transitions to extended support for another 5 years. The OS will still receive security updates, but you will have to pay if you want telephone or web chat support. Businesses can pay for "Extended Hotfix Support" to request fixes for bugs that are not related to security.

Both mainstream support and extended support include free security updates. So, while Windows 7 is currently in its extended support period, there is nothing to worry about in terms of security - it will continue receiving free security updates until the support period ends. You just need to make sure you enable updates, or you won't get the security fixes you need, and may be vulnerable to new attacks like WannaCry.

#### **You Must Have the Latest Service Pack (or Update)**

While security updates are provided through the mainstream and extended support periods that last for a total of 10 years, you have to be running the latest service pack or version of the OS to stay eligible. But you don't have to rush to update.

Microsoft gives you 24 months to install a service pack or free update, during which time it continues updating both the old version and the new version. So, when Windows 7's service pack 1 came out, Microsoft updated both the original release and service pack 1 versions of Windows 7 with security updates for 2 years. After that point, the original release of Windows 7 stopped receiving security updates. Windows 7 is still receiving updates today but only if you install Service Pack 1.

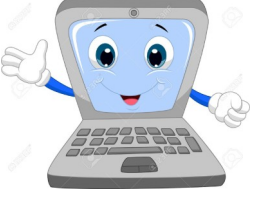

#### **- cont'd**

To continue receiving security updates for Windows 10, you must install major updates like the Creators Update. Microsoft won't continue updating every release of windows 10 forever. Each individual update - like the November, Anniversary and Creators Updates, will keep receiving security updates for 2 years. That way, businesses that are holding back should have plenty of time to upgrade.

Microsoft has announced that the original release of Windows 10 (that's v 1507) will no longer receive security updates, starting May 2017.

#### **What happens after mainstream and extended support?**

For most people, after the 10 year period of mainstream and extended support ends, that's it. You won't receive any security updates for your version.

#### **Microsoft is still making updates for Windows XP, but you can't have them**

Microsoft offers support to some organisations that are still running outdated versions of Windows. They will also, sometimes, release security updates to the general public for particularly bad security holes. This happens rarely, isn't guaranteed and the security updates may only be released after the brunt of an attack. Microsoft released security updates that patch the hole abused by the WannaCry malware for XP, W8 and W2003.

#### **When will Microsoft end support for Windows 7, 8 and 10?**

Microsoft always lays out the exact dates when it will end support for a version of Windows in the Windows lifecycle fact sheet, available on their website. Here's what is says:

- Windows 7 is supported with security updates until the end of extended support on January 14, 2020. You must have Service Pack 1 installed.
- Windows 8.1 is supported with security updates until the end of extended support on January 10, 2023. You must have updated to W 8.1 to get updates - the original Windows 8 isn't supported with updates any more.
- Windows 10 is supported with security updates until October 14, 2025. You must have the latest update to Windows 10 installed to keep receiving these updates until 2025. (That is the Creators Update right now)

Microsoft could extend these dates if they want (and they sometimes do) but these are the dates they are officially committed to at the moment. They won't end support before these dates.

*Thank you to Jim Greenfield for this article.*

## **SANDS COMPUTER GROUP & BROADBAND FOR SENIORS**

#### ESTABLISHED JANUARY 2011

Coordinator and Editor: Lindsay Chuck

E: Lindsay.chuck@gmail.com

W. http://sandslifestylebfs.wix.com/scgbfs

## **Smartphone/Tablet Apps**

Some Android Apps which may make your life a little easier.

**Truecaller** - identifies unknown callers and numbers known for spam.

**Google Assistant** - Apple has Siri, Windows has Cortana. Google assistant integrates the functionality of Google Now. It can interact with other apps on your phone and use image recognition to find photos. Responds to "OK Google". Ensure Google Play Services software is up to date. Full capabilities available on latest Android 7.0 phones.

**AirDroid** - Pairs with your PC via companion software, or a browser window, You can control your Android device with your PC, browsing your phone's contacts, files, apps and use the camera, mirror screens and play music. Respond to texts from your computer and stream music from your phone to your PC. Maybe worth a try.

**Google Photos** - Great app as I've mentioned in previous newsletters. Image recognition, photo editing, video trimming, filters and more.

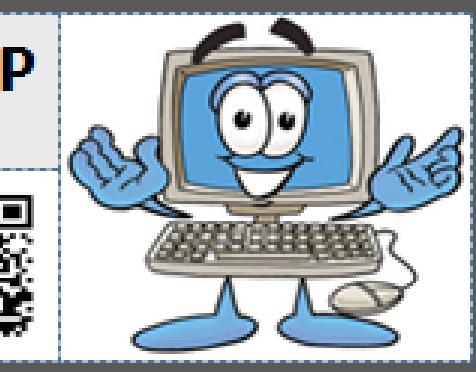

## **Find My Device**

Do you have it turned on?

Whether you have an Android or an Apple device, it is worth

considering having the *Find My Device*  setting turned on. I decided to test that my Android smartphone and tablet devices could be located. The procedure for iPads/iPhones is similar to Androids

YOUR DEVICE - ensure the device is turned on > connected to mobile data or WiFi > Google Play visibility is on > Location is turned on > Find my Device turned on.

I then used my Windows Laptop signed into my Google account > My account > *Find my Phone* > Click *get started* > Left click *arrow* > Click *Ring* or *Locate Device.* 

Options are available to play a sound on the device for 5 minutes, lock the device and display a message, or erase the device.

I found it worked ok.

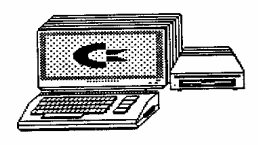

#### **LibreOffice 5.4**

This version is the last major release in the 5.x family and includes new features across the products in the bundle.

- Improved compatibility with Microsoft Office document formats.
- New standard colour palette.
- File format compatibility improvements, include better support for EMF vector images and higher quality rendering of imported PDF files.
- Extra sheet protection options.
- Ability to create custom watermarks.

#### .**Epic Privacy Browser**

*Available for Windows and MacOS.*

Concerned about privacy? This browser has been around for a number of years and is considered private (doesn't track your movements), is fast and simple.

I also read it is a great browser for watching YouTube as videos start immediately.

Download at:

https://www.techspot.com/ downloads/6913-epic-privacybrowser.html

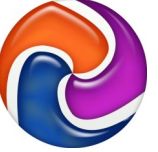

#### *Messenger to get Ads*

1.2 billion people use Facebook's Messenger every month, which up to now has been ad free. The home tab will feature ads that you will be able to tap on to be directed to the Ad site, whether it is a website, online store or separate Messenger chat. There will also be Messenger ads and sponsored messages.

#### **Lindsay's tips.**

If you are travelling with a laptop, it is

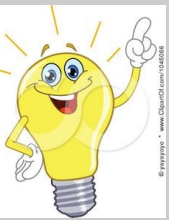

recommended to leave your battery level at between 50% and 70% to ensure the long term health of the battery. Don't leave it at 100% or 0%.

A laptop battery exploded in Melbourne recently. The message don't buy cheap parts online. A laptop left on a charger exploded and the battery was not the original one, but purchased online.

Similar to many other security companies, like AVG, Avast etc, a free version from Kaspersky is now<br>being offered. This KASPERSKY<sup>8</sup> being offered.

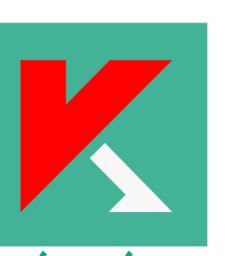

includes basic antivirus protection for files, emails and the web. Including automatic updates and a quarantine for flagged files.

**Kaspersky** consistently comes out as the top security program for protection of computers, and the free versions will be free of advertising, unlike other free antivirus products.

From July 25th, it is free in the USA, Canada and many Asia Pacific countries.

## SCAM ALERT

Australians are urged to be alert as International scammers after 74 year old Victorian woman lost \$46,000 to an organised overseas scamming network. The woman was contacted by an Indian scammer last month, who claimed to work for a major telco. The scammer told the woman she had been a victim of a scam.

While speaking to the victim, the scammers gained remote access to the woman's computer

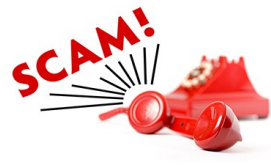

and online banking. The scammers told the woman they had deposited money into her account to "help fix her security" and requested she withdraw the money they deposited and send it via MoneyGram to various bank accounts in India.

Under the offenders instructions to fix the false security problem, the woman purchased more than 330 iTunes gift cards and sent the card codes over the phone.

Detectives said it was a cruel targeted attack that took place over seven days.

"The offenders made transfers of cash between the victim's three bank accounts in order to confuse her and make it look like the balance of the account was increasing. She believed she was transferring the Telco's money to the overseas accounts when in fact it was her own. It has been a traumatic experience for the victim and there is a message everyone can take from this.

Members of the public are urged to report any scams of this nature to the Australian Cybercrime Online Reporting Network (ACORN) at **www.acorn.gov.au** and to ensure they do not buy any vouchers.

The Federal Government also offers a website which offers proactive advice for people who have been a victim of a scam: **www.scamwatch.gov.au**

### \*\*\*\*\*\*\*\*\*\*\*\*\*\*\*\*\*\*\*\*\*\*\*\*\*\*\*\*\*\*\*\*\*\*\*\*\*

## *MEMBER PROFILE - Bib (Wanda)*

Joined SDCUC 7 years ago.. Committee member for 4 years.

### **COMPUTER**

I have used computers since they were introduced into the office environment and remember being told to practice using the mouse by playing games on the computer. I currently have an iPad with many apps and use this for most computer work including internet banking. I also have a Windows 7 touch screen desktop which I use to put this newsletter together and which gets used more regularly by my granddaughter.

## **EMPLOYMENT**

Started my employment history at age 16 for a company called Delmonts, and then I worked in the financial planning industry as a Personal Assistant for over 25 years before retiring 5 years ago.

## **INTERESTS**

I played netball and tennis as a teenager and continued with these sports into adulthood. Played netball for the Stanvac Primary Mothers Netball Club (playing against mothers from other primary schools in the area) and have made some wonderful friends from this. Love Aussie Rules football, especially our Mighty Flying Hawks (not this year tho). Mum and Dad used to take me to the Thebarton Oval while young enough to be in a pusher so I still barrack for the mighty Eagles.

I enjoy travelling Australia in our camper trailer (we took this down the Gibb River Road last year), knitting, crosswords and suduko and because of my first computer at work, love playing games on my iPad.

I have been married to Roly for 48 years and live in the same house we had built 47 years ago - seen so many changes to this  $\stackrel{\wedge}{\times}$ **24 经** area since then. I have two children and 5 grandchildren and mustn't forget the 2 step grandchildren.  $\frac{1}{\sqrt{2}}$  $x^2$ 

 $x^2$ 

## **COMMITTEE CAPERS**

With many a committee members away on holidays, it was unanimous decision to cancel this month's meeting. Not sure if the cold and wet weather had anything to do with the decision!!!

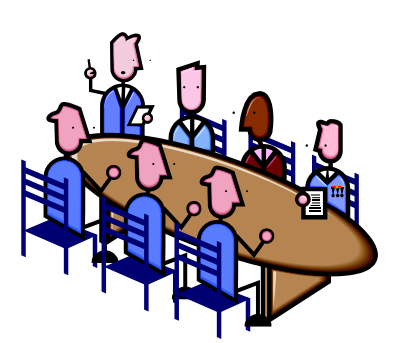

So we have nothing to report this month.

Next month will be a long meeting as we will have the AGM to prepare for.

### **Answer these few riddles**

1. A murderer is condemned to death. He has to choose between three rooms. The first is full of raging fires, the second is full

of assassins with loaded guns and the third is full of lions that haven't eaten in 3 years.

*Which room is safest for him?*

- 2. A woman shoots her husband. Then she holds him under water for over 20 minutes. Finally she hangs him. But 5 minutes later, they both go out together and enjoy a wonderful dinner together. *How can this be?*
- 3. This is an unusual paragraph. How quickly you can find out what is so unusual about it. It looks so ordinary and plain that you would think nothing was wrong with it. In fact, nothing is wrong with it! It is highly unusual though Study it and think about it, but you still may not find anything odd. But if you work at it a bit, you might find out.

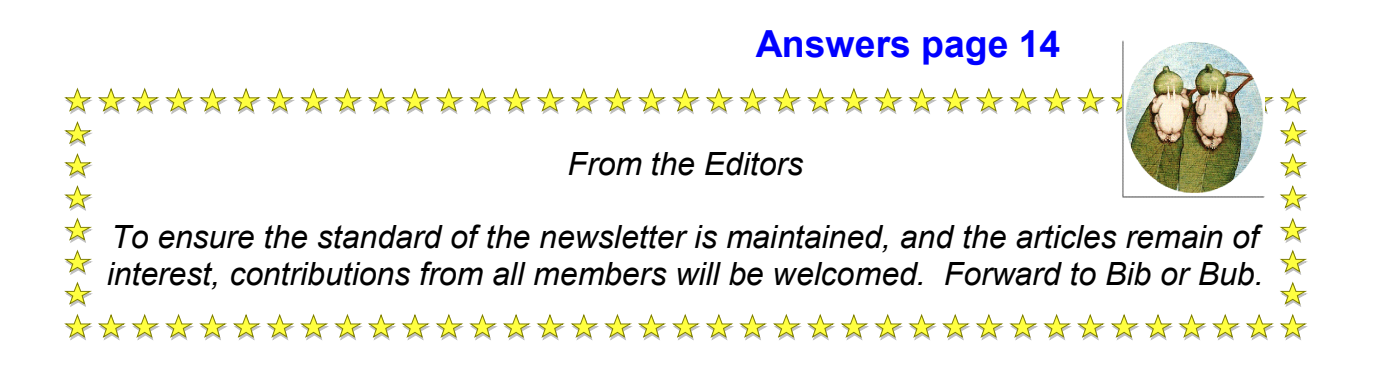

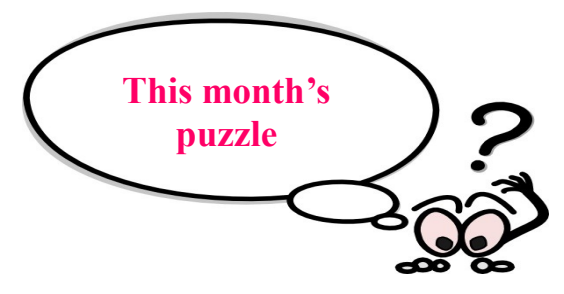

# NOTICE BOARD

- Another reminder about our AGM which is coming up in October.
- If you hear of any special event or move or illness or birthday or anniversary etc, please let the editors know so we can acknowledge it in this noticeboard. Thankyou in advance.

### **Hidden iPhone feature tracks how much time you spend on Facebook and other apps**

There's a feature on your iPhone that tracks how much time you've spent on social media sites – and what apps are draining your battery.

Here's how to find out:

Go to *Settings*, scroll down and then tap on *Battery*. This will show you how much battery your various apps are using over a 24 hour or 7 day period.

At the top right side of the list there's a *clock* icon. Tap on the icon and it will show you just how much time "on screen" you've been on your apps.

*Ed...next month we will have an article on how to prolong your phone's battery.*

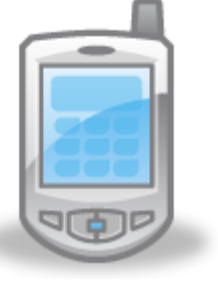

**Disclaimer:** The information contained herein is of a general nature. Always do your own research and seek advice before proceeding on information you don't understand.

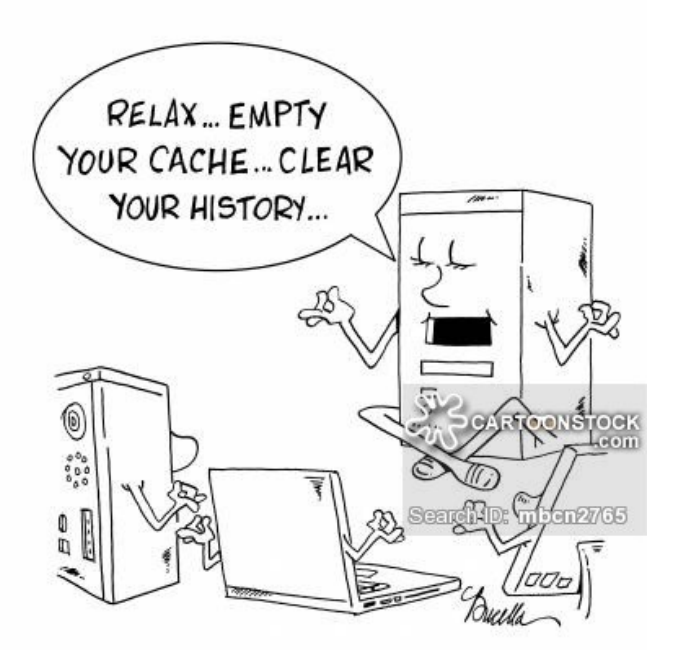

#### **Answers—from page 12**

- 1. The third room. Lions that haven't eaten in three years are dead.
- 2. The woman is a photographer. She shot a picture of her husband, developed it and hung it up to dry.
- 3. The letter "e" which is the most common letter in the English language does not appear even once.

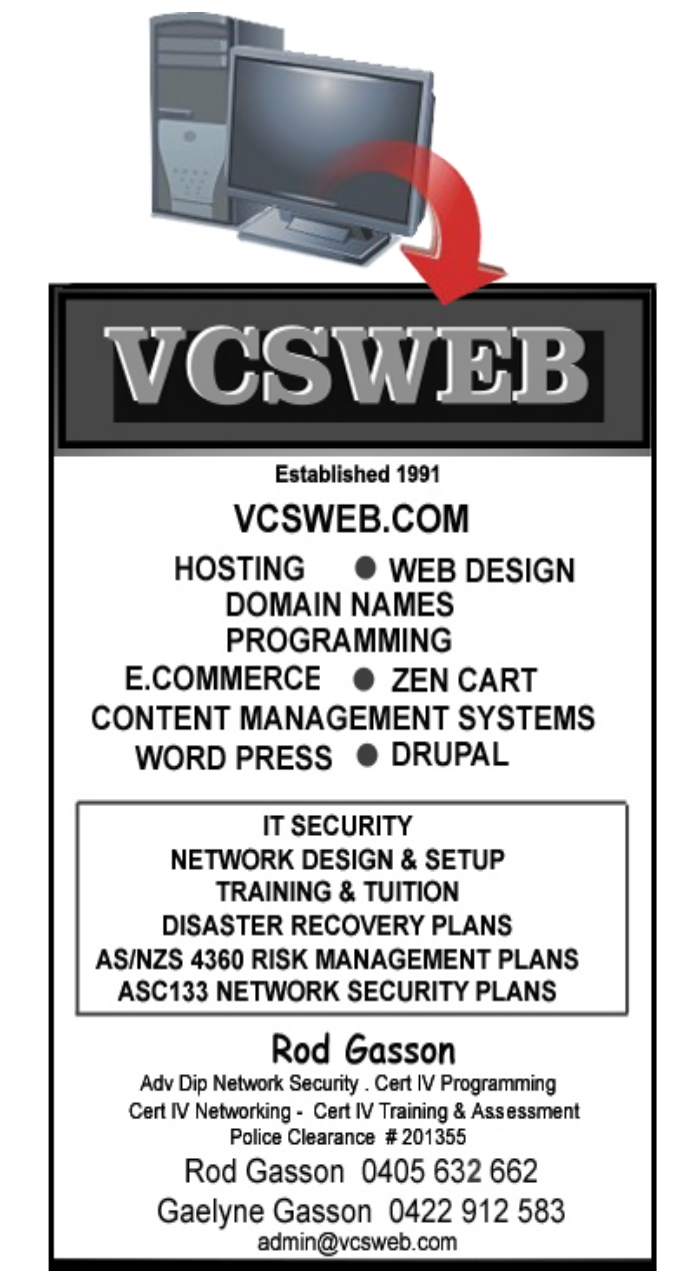

VCSWEB 90 Hillier Road Reynella SA 5161

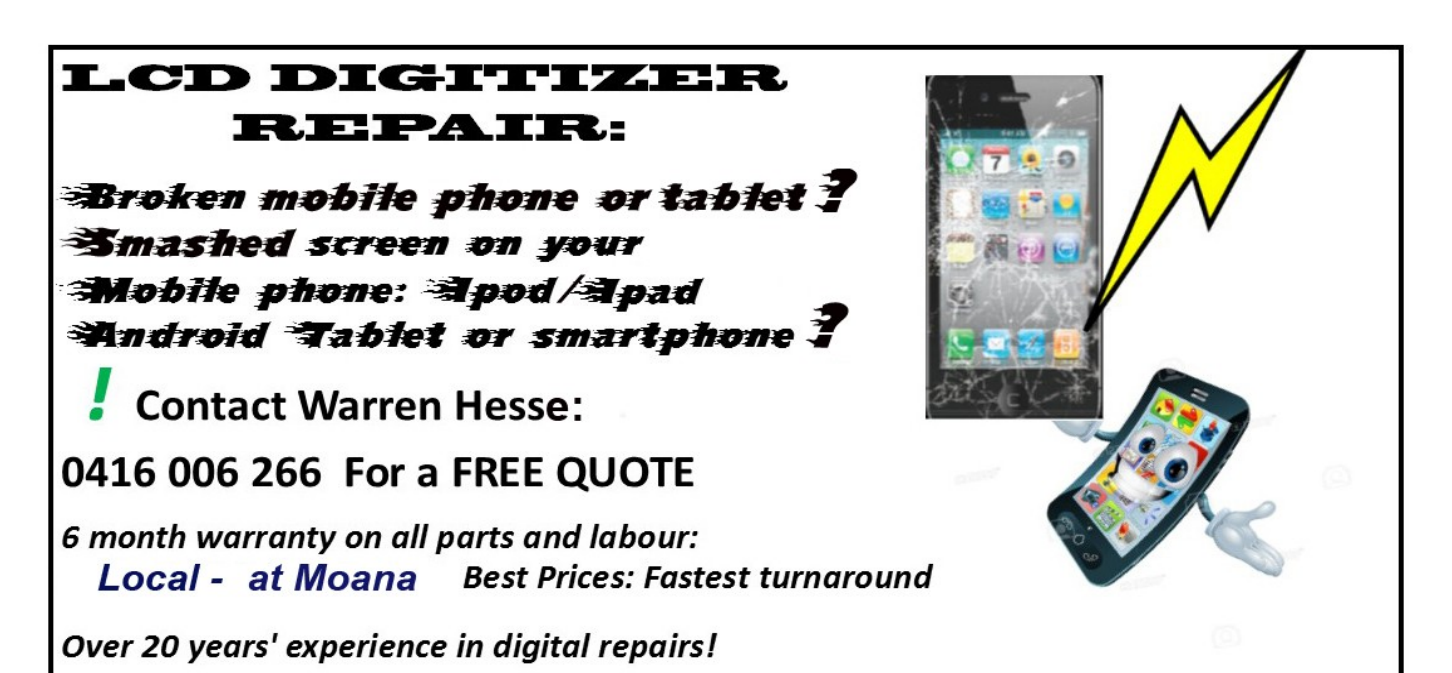

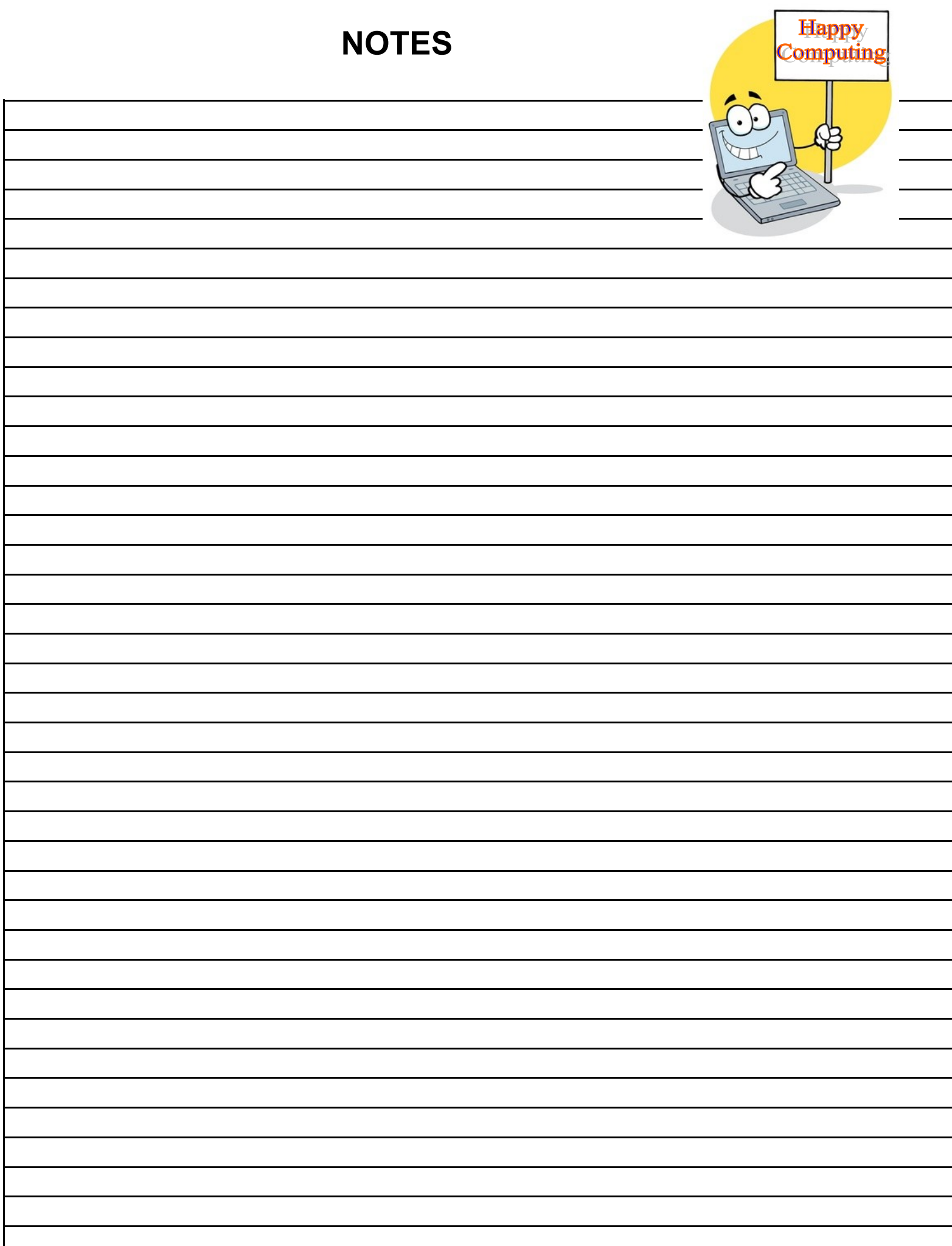

## IT & COMPUTERS

Shop 6, 76 Beach Road Christies Beach 8186 2736 (Same block as Woolies on Beach Road) **Contact: Jamie or Ash** For all your computing needs available locally

Need help with your computer? Looking to purchase a new one? Need additional peripherals? Home site visits available !

Looking for excellent customer and after sales service?

**New Computers Repairs Virus removal** New software & Upgrades

Peripheral units: **Wireless Keyboard Mouse Sound Boards & Systems External & Internal Hard Drives** 

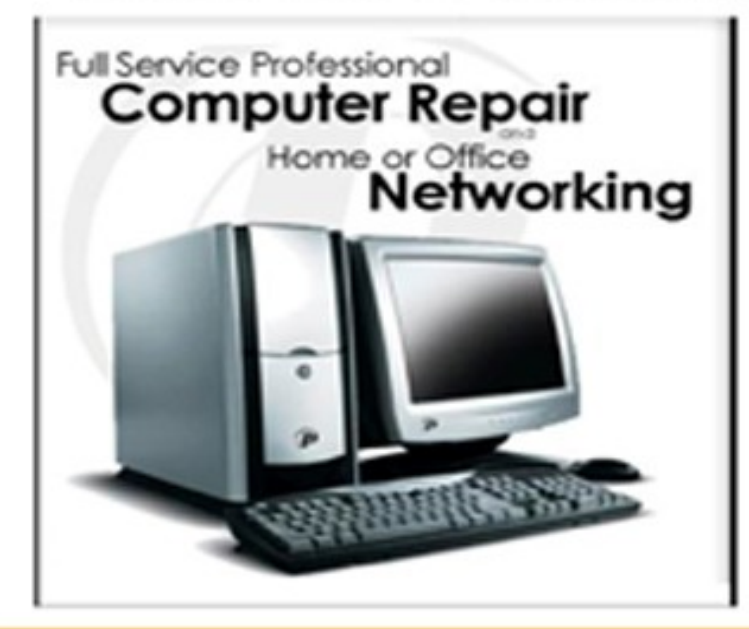

**Tell IT & Computers** you are from **S.D.C.U.C.I.** 

S.D.C.U.C.I can recommend the customer service offered by **IT&Computers**